*Theory for WORK 7 onwards*

## **Using logical units (files)**

Input (reads) and output (writes) instructions are performed through logical units. The default logical unit (marked with the value \* in statements that require specification) is the console, i.e. the assembly consisting of the keyboard and display (monitor screen) – for inputs the keyboard is considered, and for outputs the display. The logical units that must be explicitly specified are files, respectively peripherals (printer, magnetic tape drive, etc.), with an integer value assigned to them. The indication of the logical unit to which an input / output instruction refers is done by this numerical value. Some values also have predefined logical units in older Fortran, such as 1, 2, 3 and 4 for files named FOR00*n*.DAT (where the corresponding digit from 1 to 4 will appear instead of the character *n* in the file name), or 5 for input devices (card reader, keyboard, etc.) and 6 for output devices (printer, display, etc.). Allocating these references (numbers) to logical units can be done explicitly by the OPEN statement. The syntax of this executable statement is as follows:

OPEN(*parameter*[,*parameter*]… )

where *parameter* can be a *keyword*, or of the form *keyword*=*value* (each parameter may be specified only once within the list in parentheses).

Table of parameters in the OPEN statement – the blue ones are not accepted by the G95 compiler (in alphabetical order, without the Intel Fortran QuickWIN specific ones):

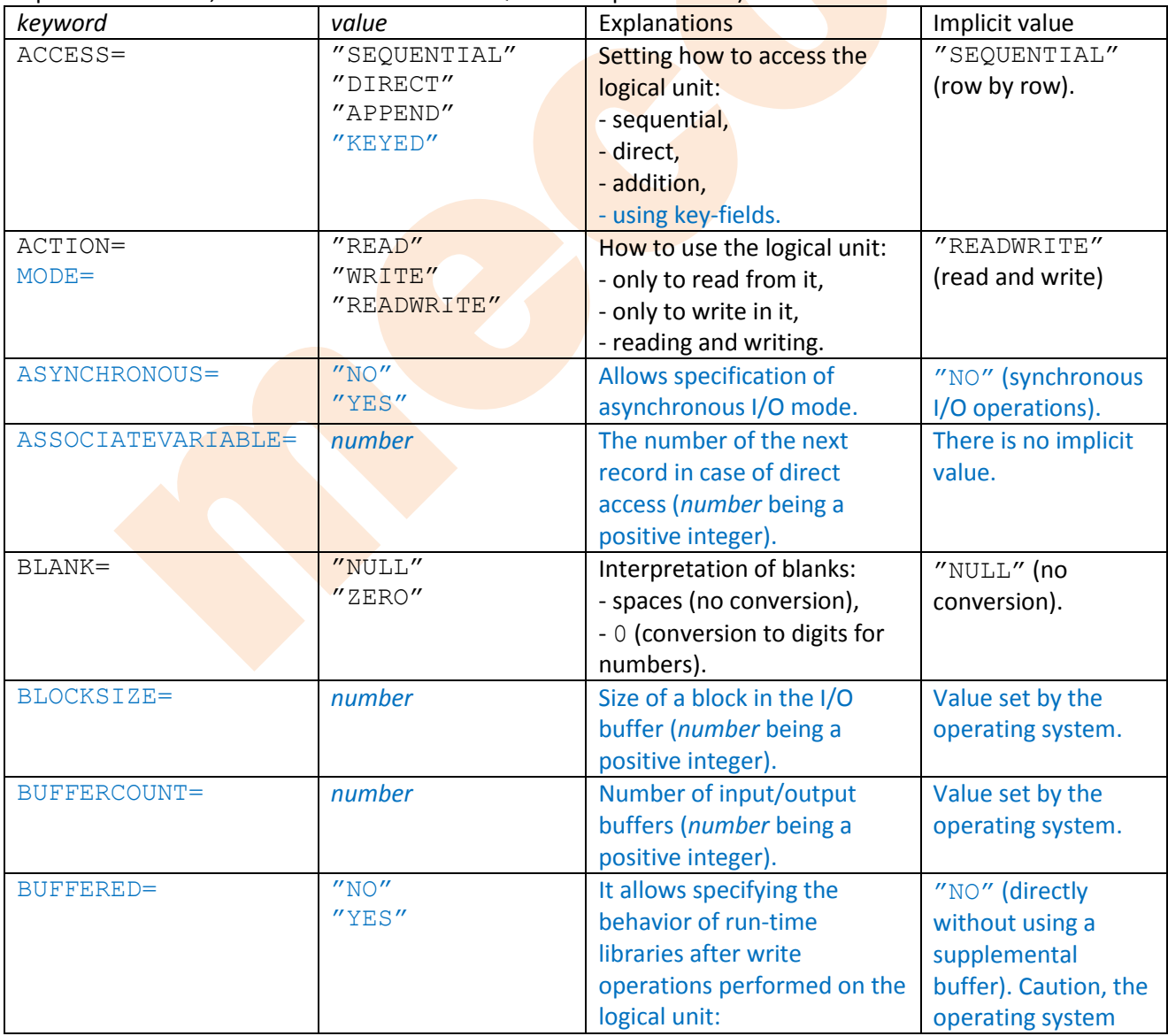

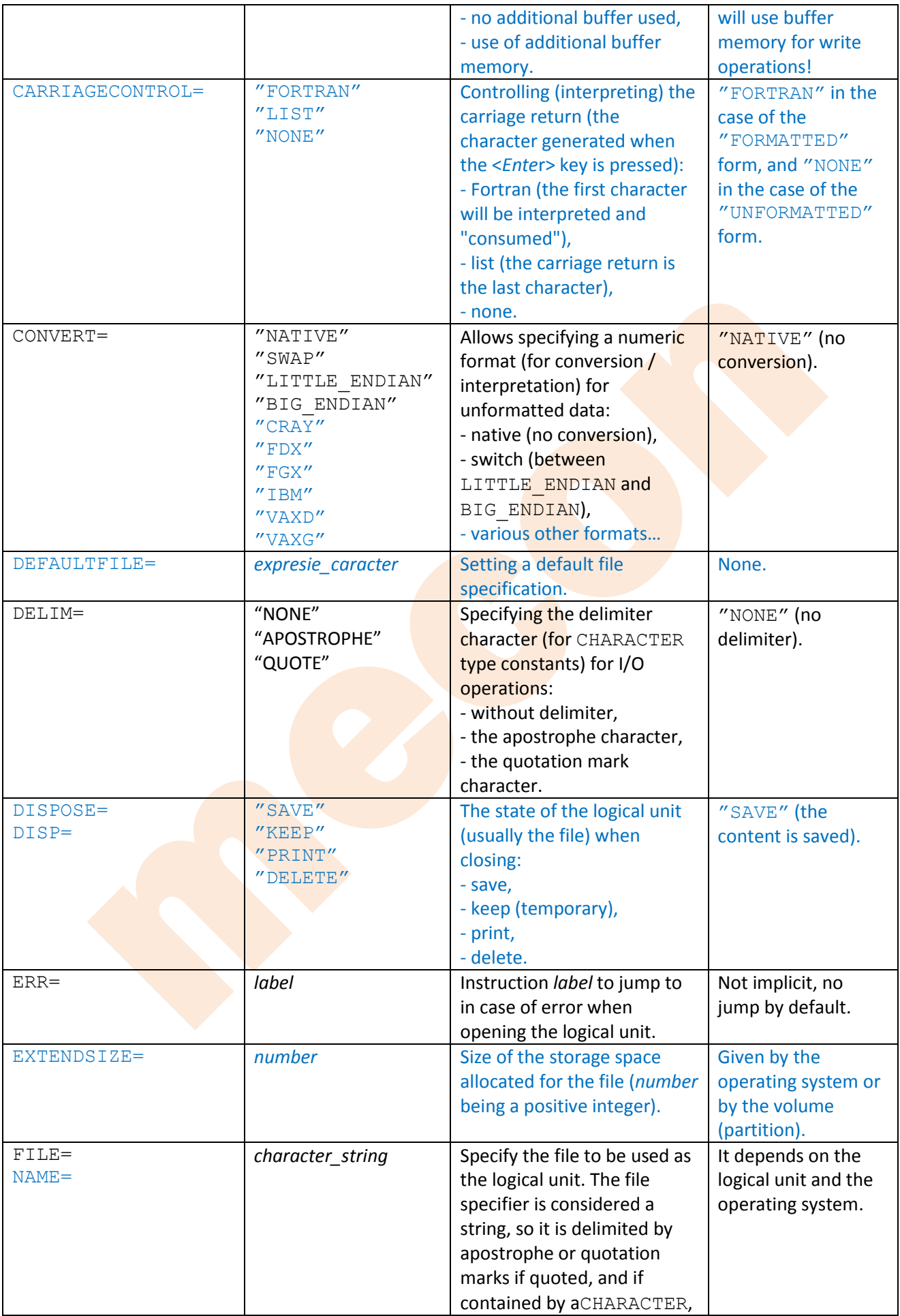

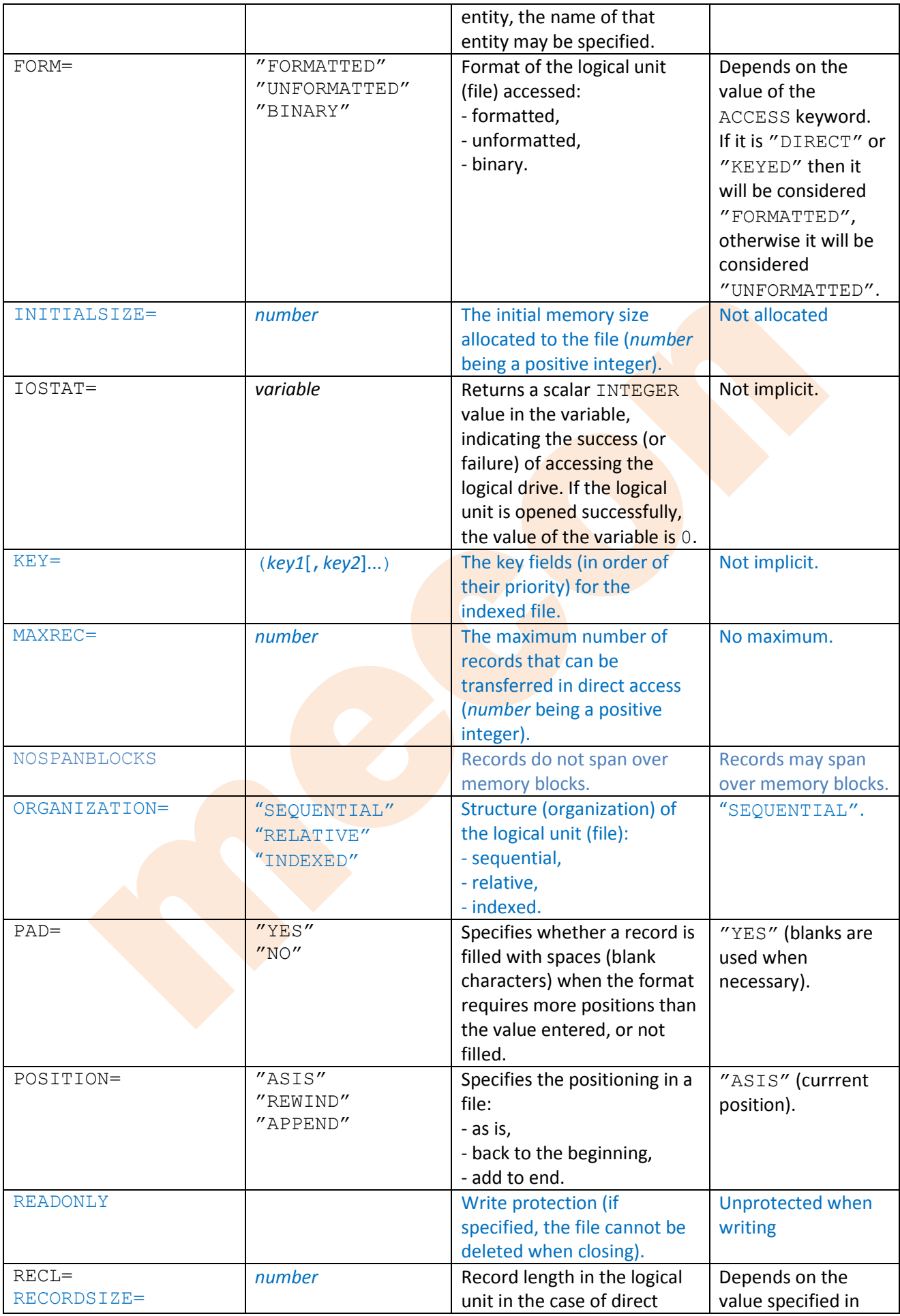

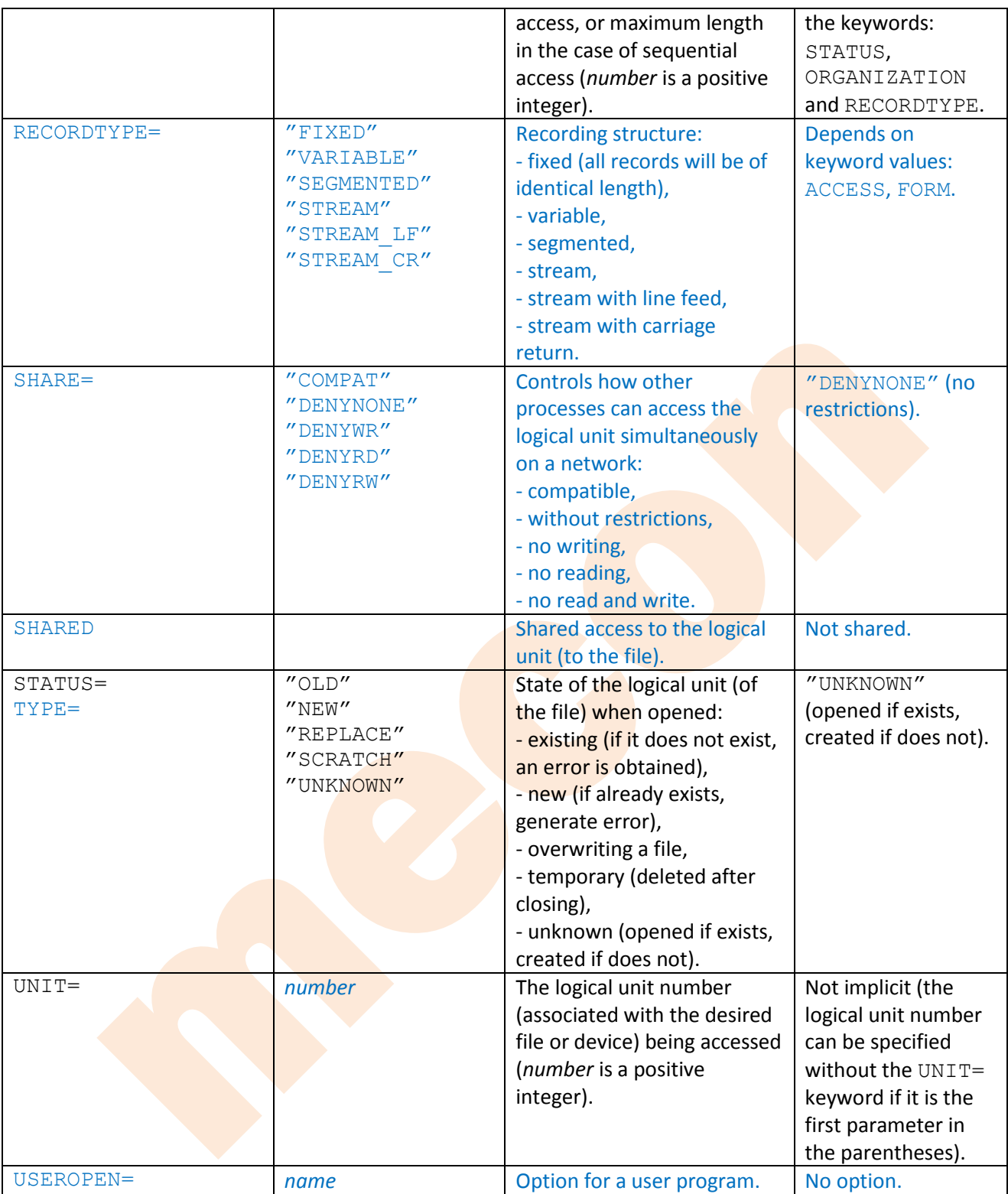

Disconnection of the logical unit (in the case of files it means closing them) can be specified by the CLOSE executable instruction, the syntax of whichis as follows:

CLOSE(*parameter*[,*parameter*]… )

where *parameter* is of the form *keyword*=*value* (each *parameter* can be specified only once within the list in parentheses).

The CLOSE statement will also cause the <EOF> (end-of-file) to be recorded (written) when the unit is disconnected (file is closed).

Table of parameters in the CLOSE statement (in alphabetical order, the blue ones are not accepted by the G95 compiler):

Computer programming and programming languages

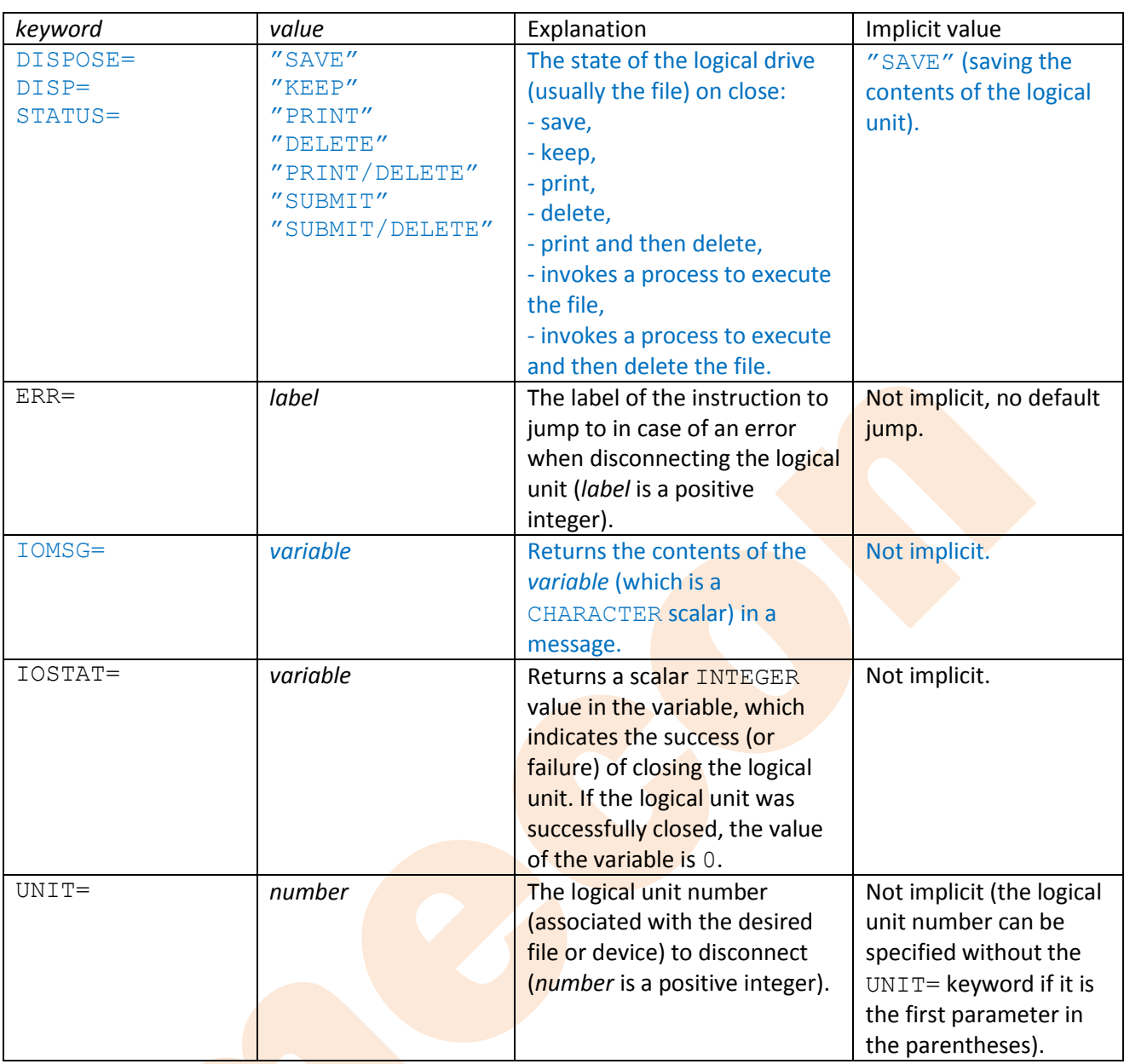

Caution: A file opened with the "SCRATCH" specification cannot be saved, printed (displayed) or sent to a process ("SUBMIT"), such an attempt will generate an error at runtime, and if "READONLY" was specified when opening, the file cannot be deleted on disconnection (close). A read-only file does not necessarily need to be closed, but a file whose contents have been changed (written to) must be closed using the CLOSE statement, otherwise it may be stuck with inaccessible contents when the program finishes. Writing through a buffer, if it has not been explicitly emptied (by the effect of the CLOSE statement), then it is not certain that all records have been transferred, and at the end of the program run there will be no one to manage the contents of the buffer (resulting in the computer's memory being filled with unnecessary data).

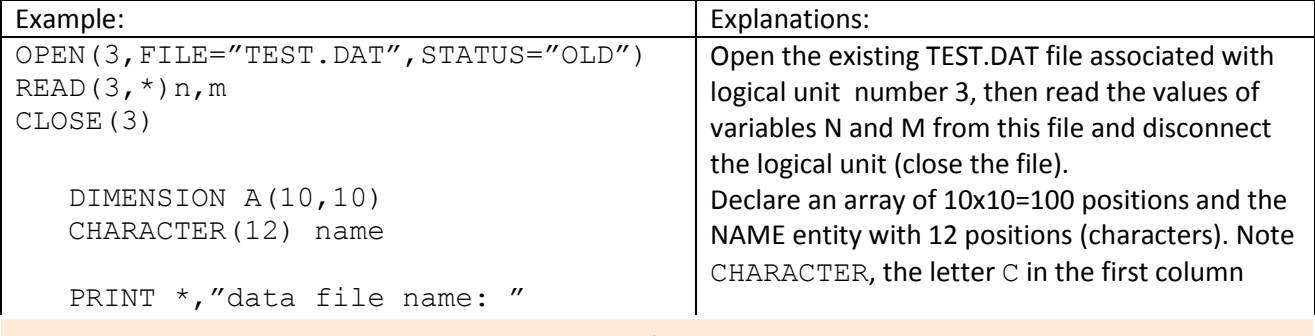

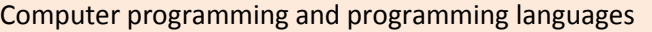

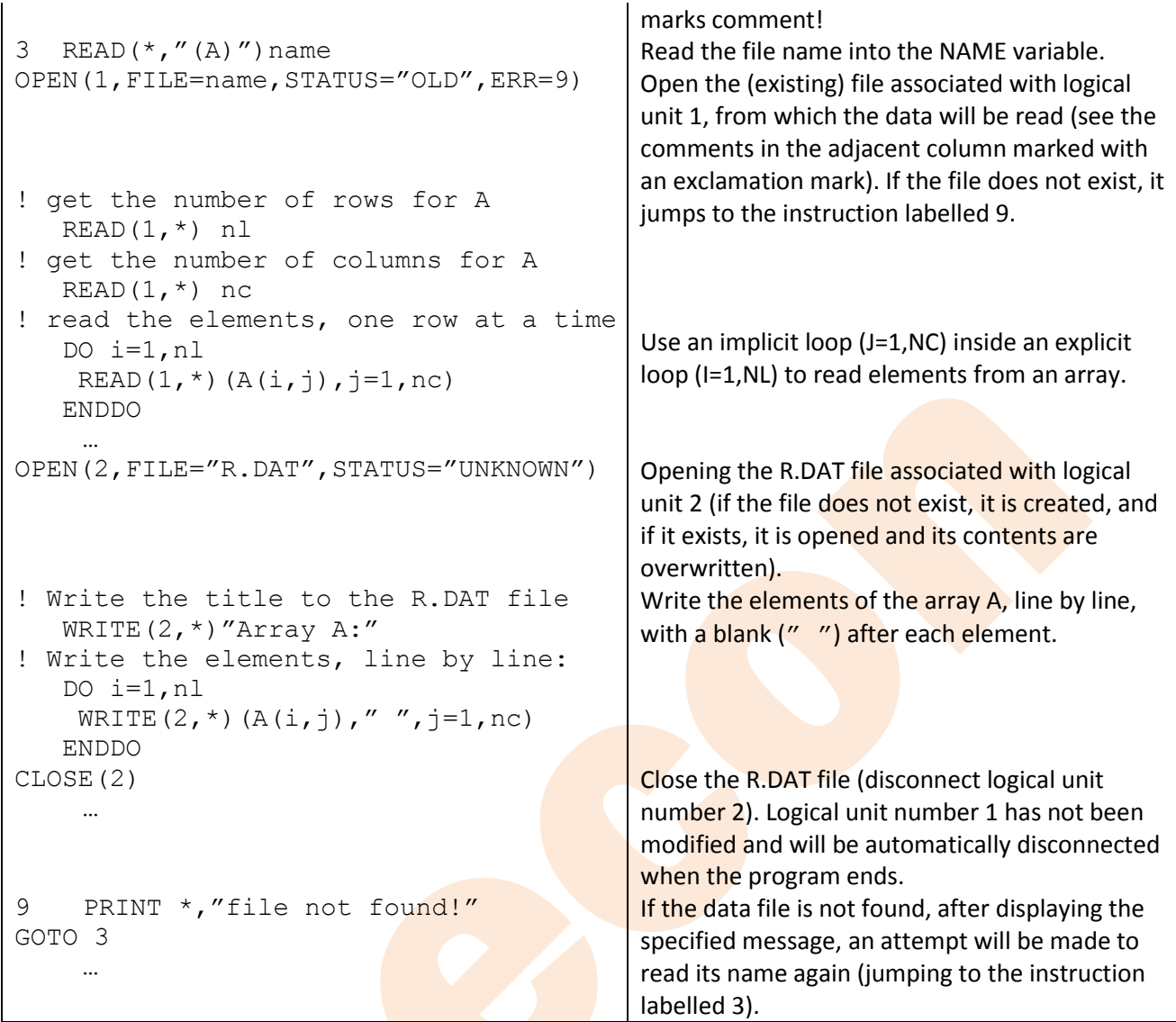

There are other additional instructions for handling files (coloured ones not recognised by the G95 compiler), such as:

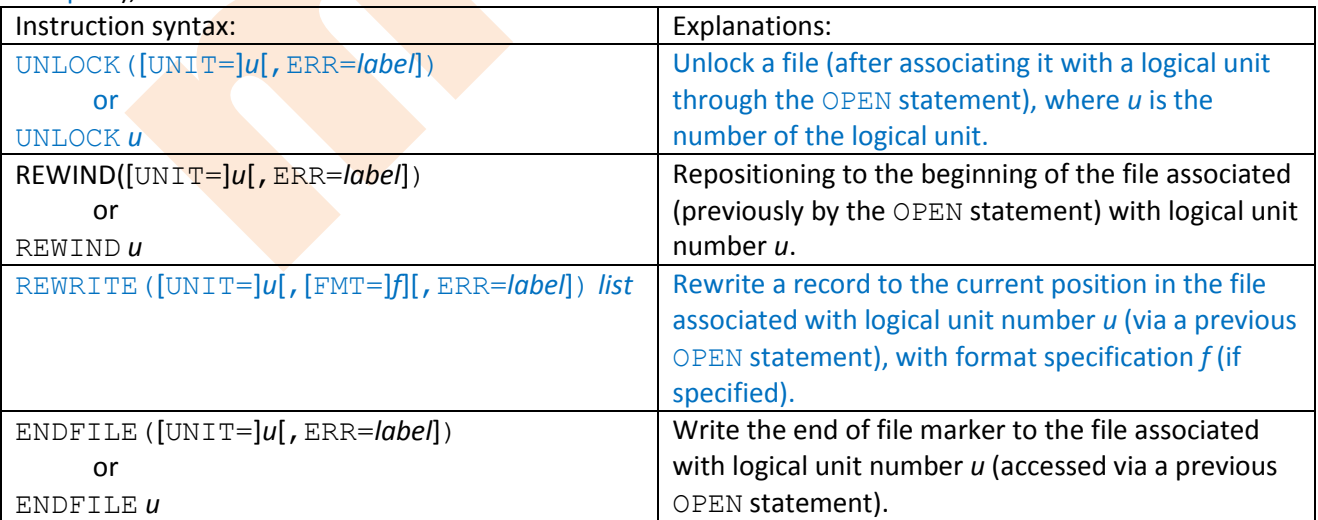

## **Format descriptors**

Format descriptors are like templates applied to input or output data. They are usually used through the format specification, which has the following syntax:

*label* FORMAT(*descriptor\_list*)

however, descriptors can also appear in quoted form within read or write statements.

There are two categories of descriptors: for data editing and for controlling formatting. They will be presented below in separate tables, with examples, using the following notations:

- *n*  number of pieces;
- *w* descriptor length (total number of positions in the respective field);

*m* – minimum number of positions requested (of the total number), has effect on output only;

*d* – number of positions for the decimal part (of the total number);

*e* – number of positions for the exponent (of the total number);

*c* – character, respectively [*c*...] other optional characters;

 $\square$  – space (blank character) in examples.

Table of descriptors used for data editing (in alphabetical order):

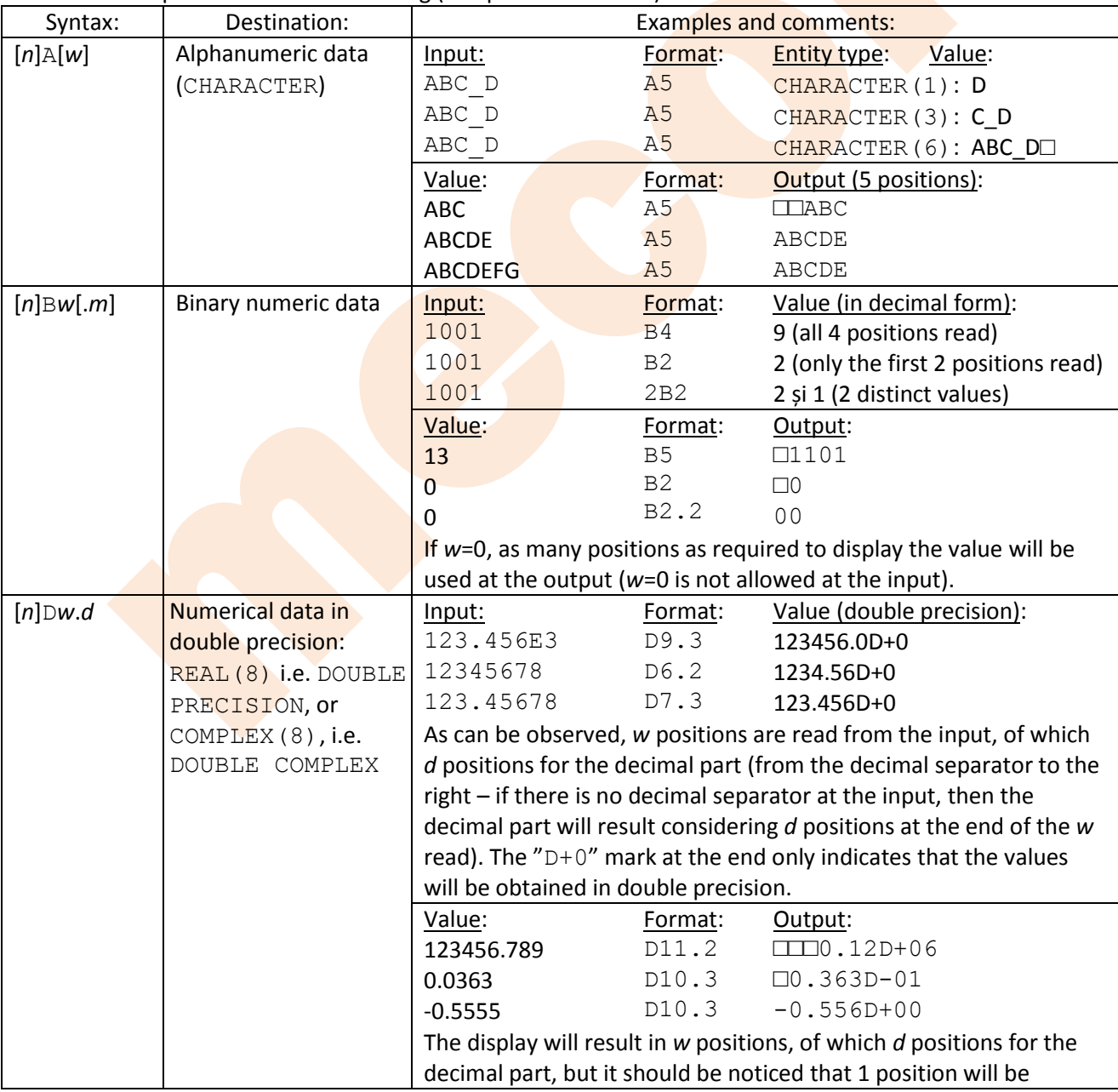

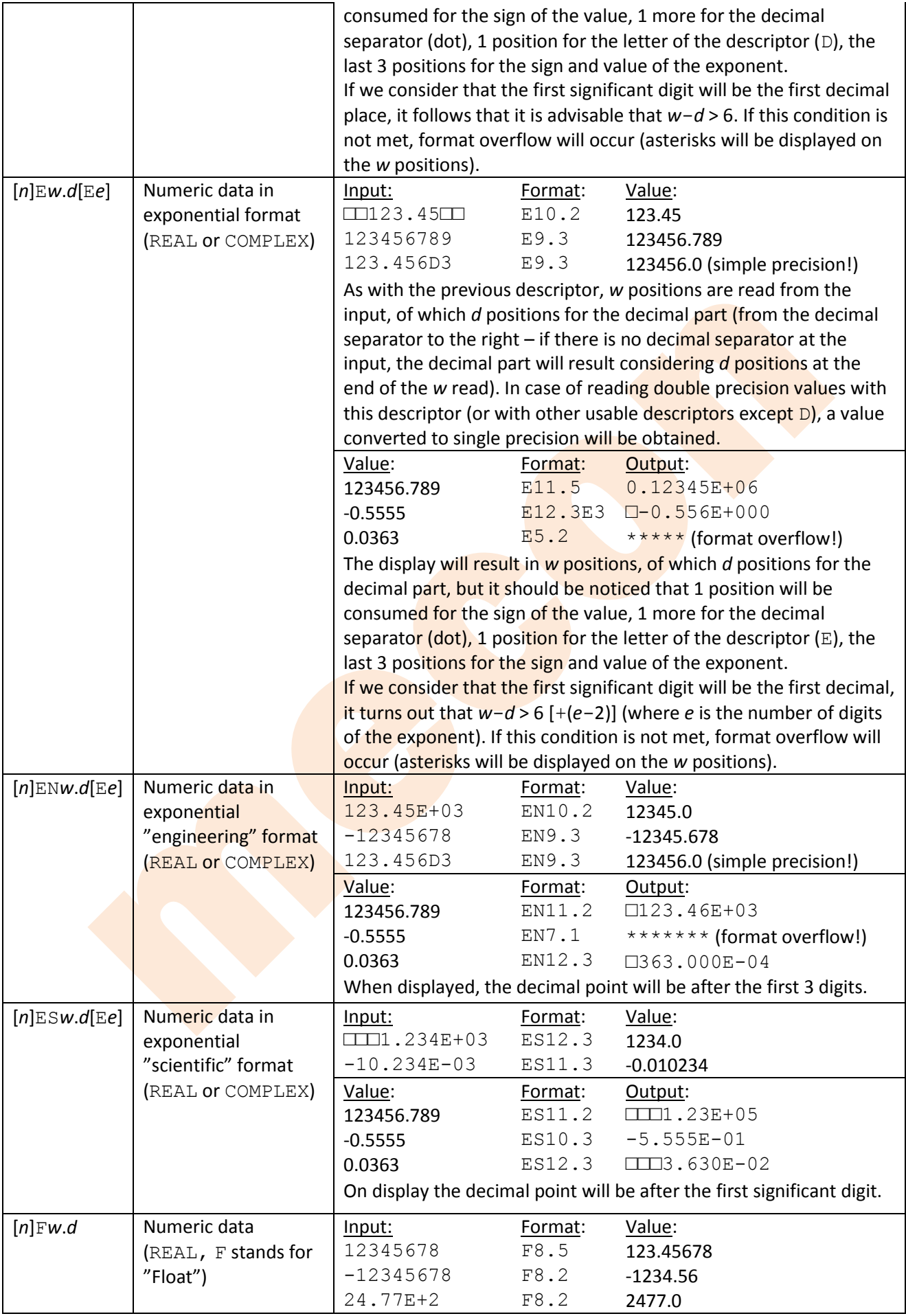

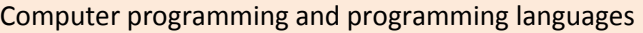

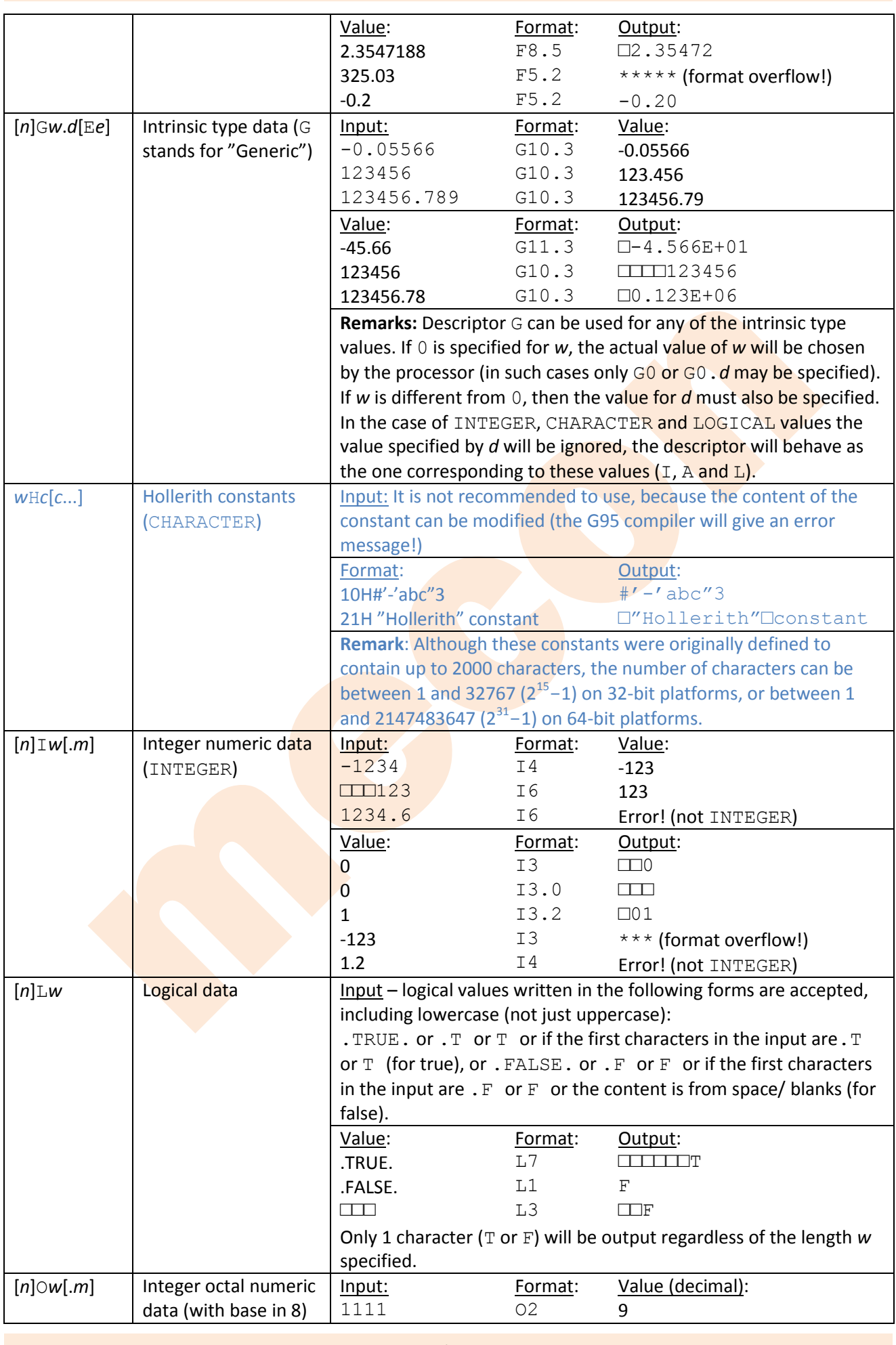

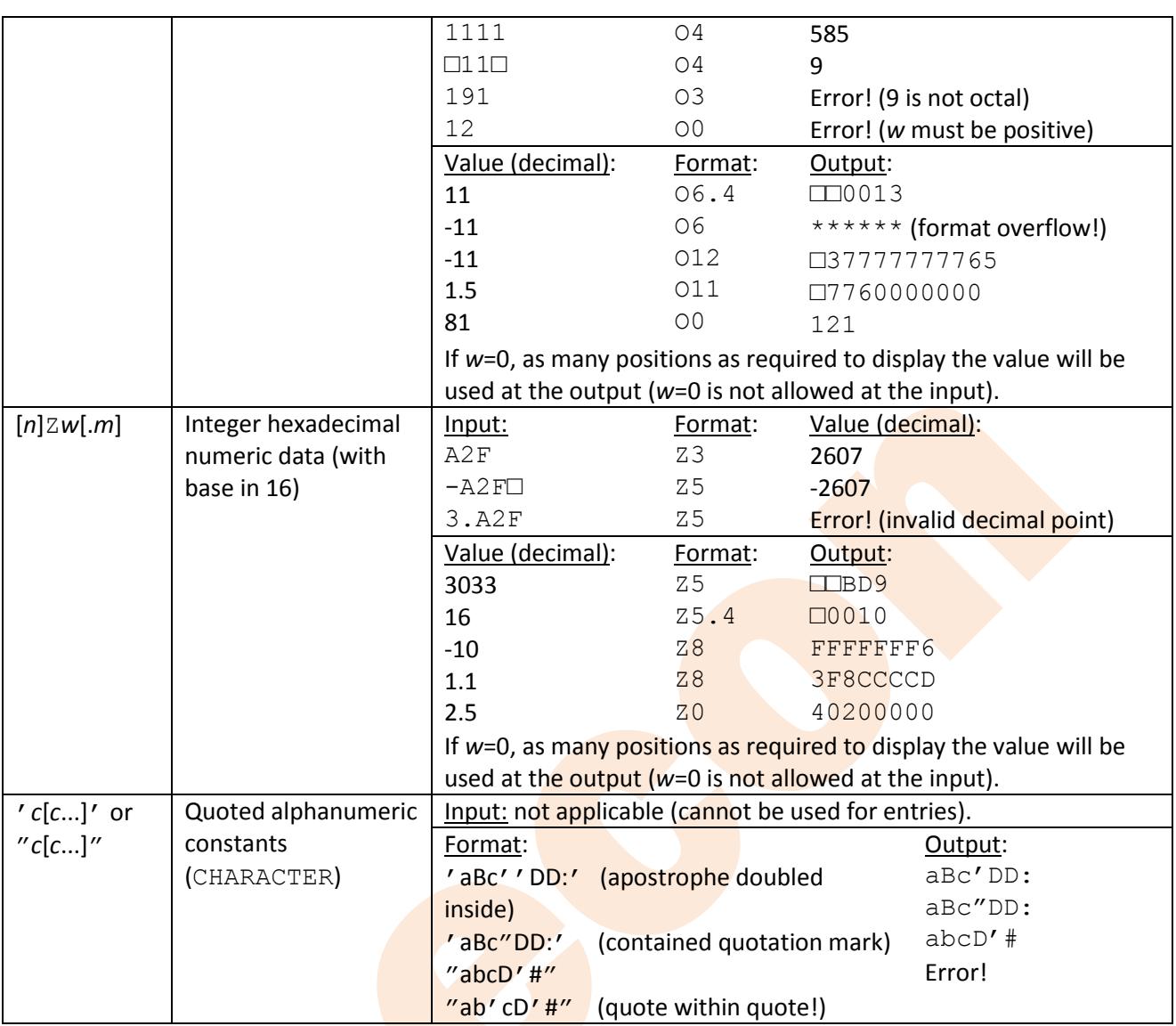

## Table of control descriptors:

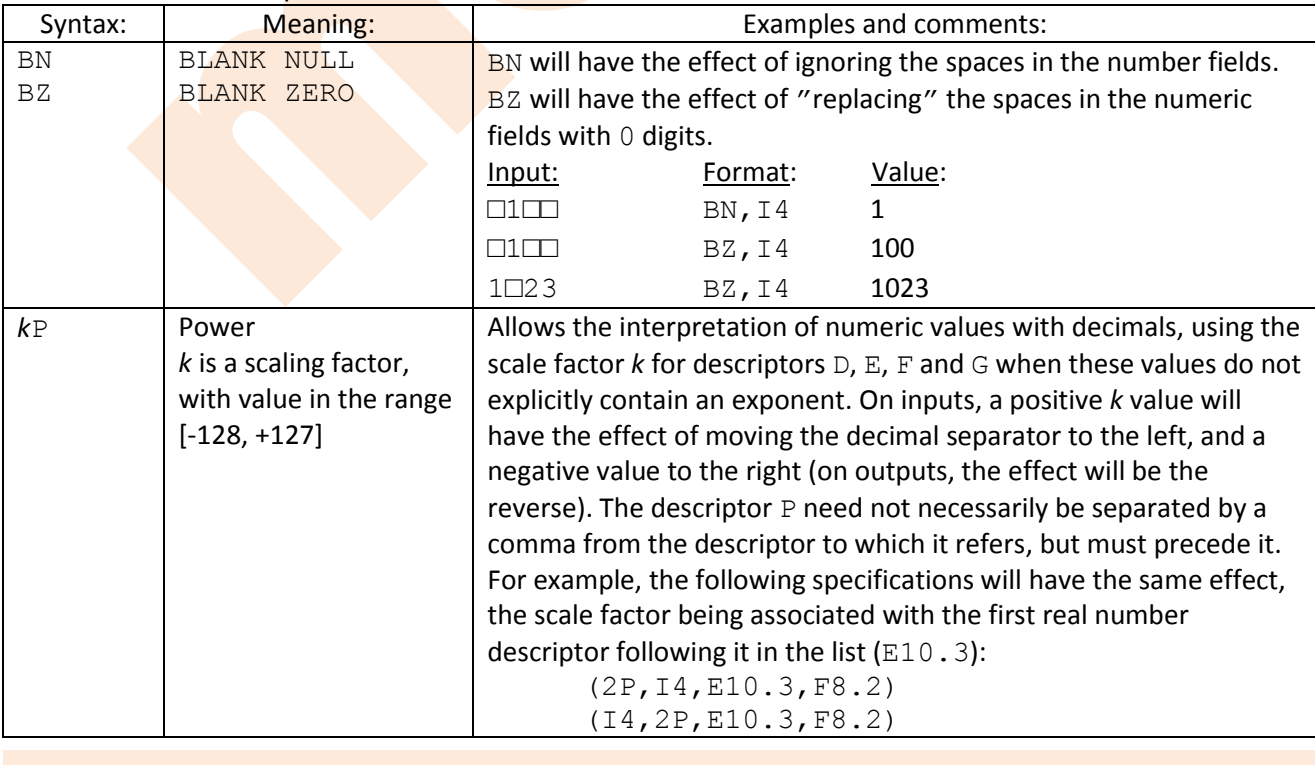

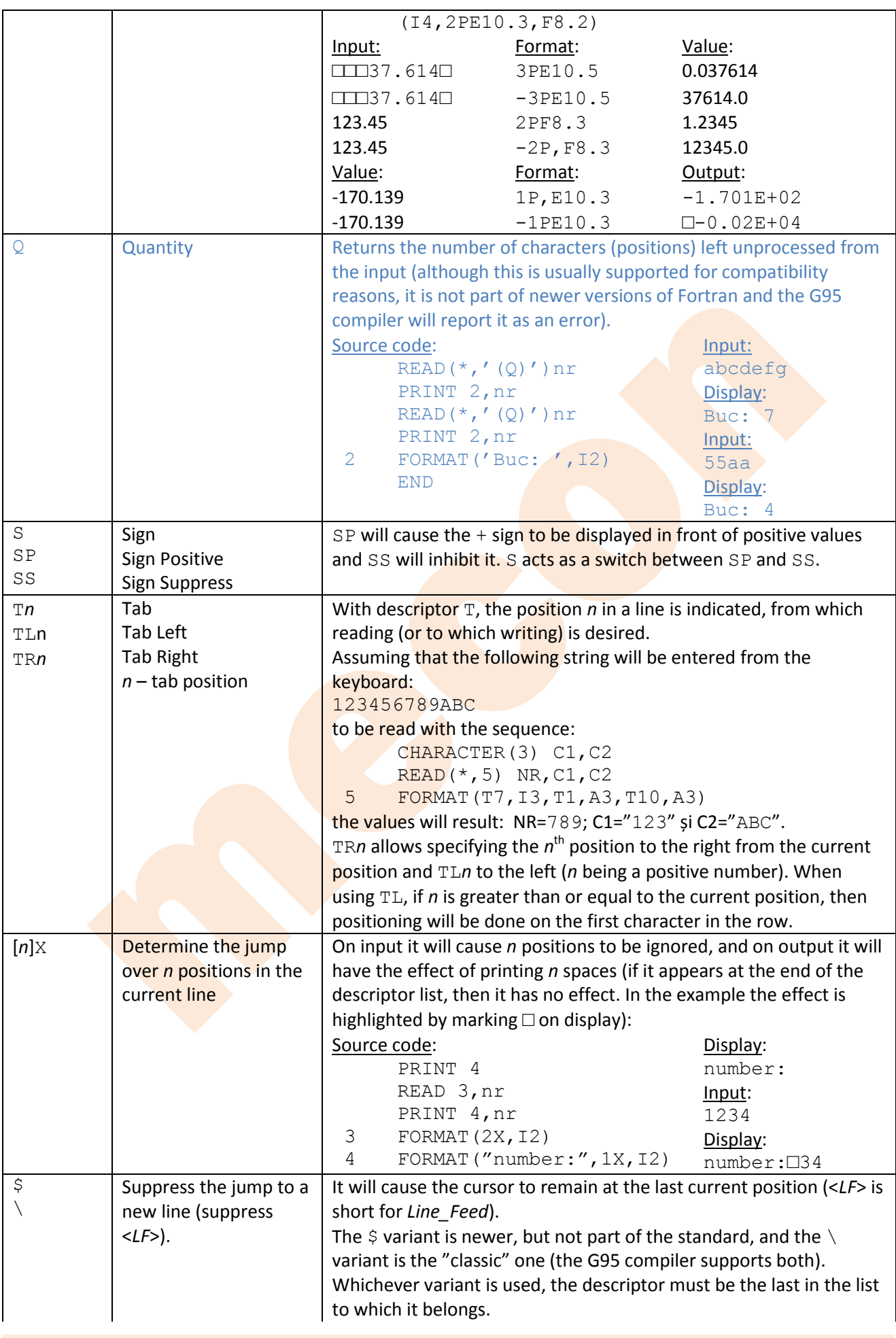

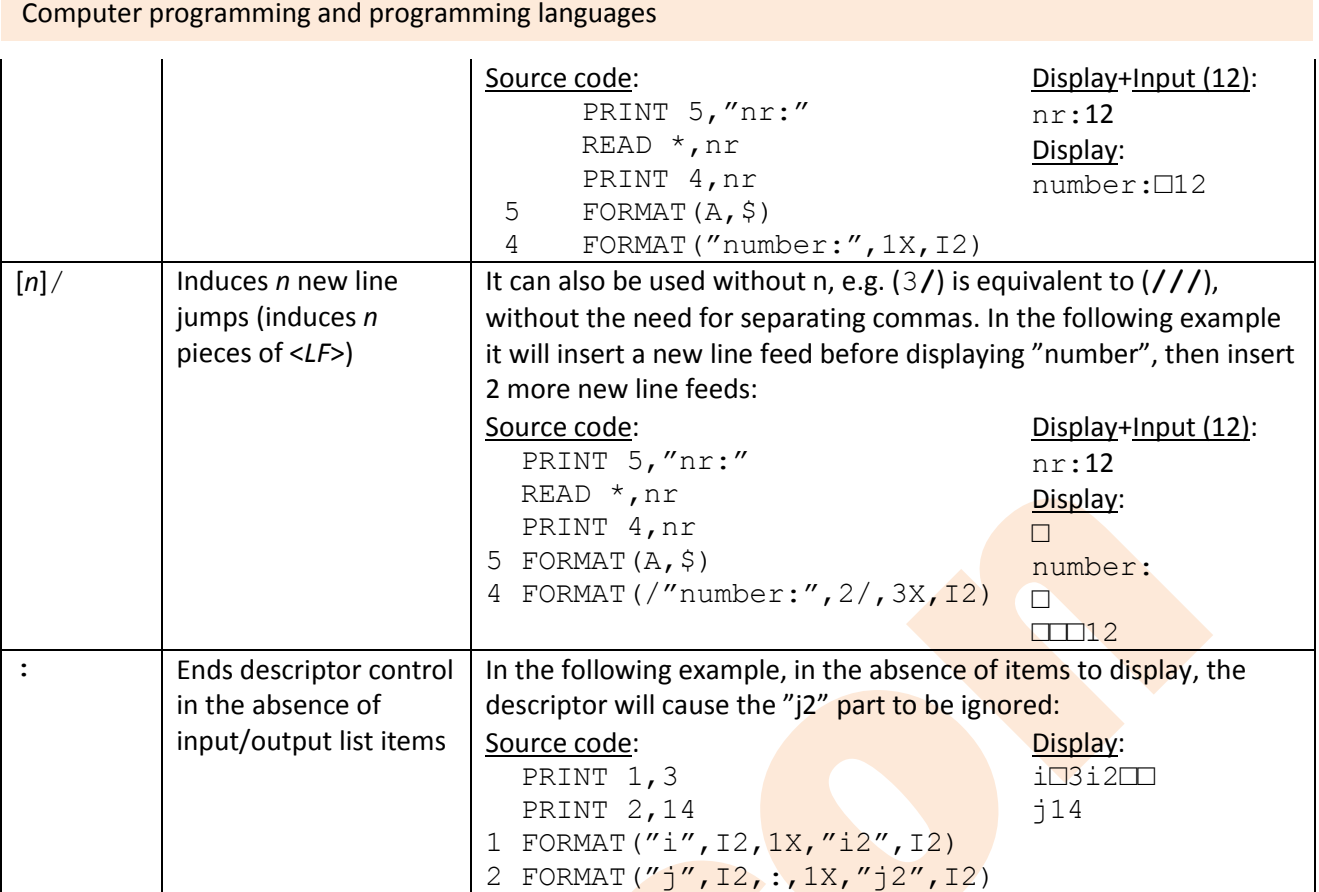

The format specification may also be composed of string (character) expressions. The following example shows how it might apply for N pairs of descriptors of the form  $(12,1X)$ , assuming 1< N <9:

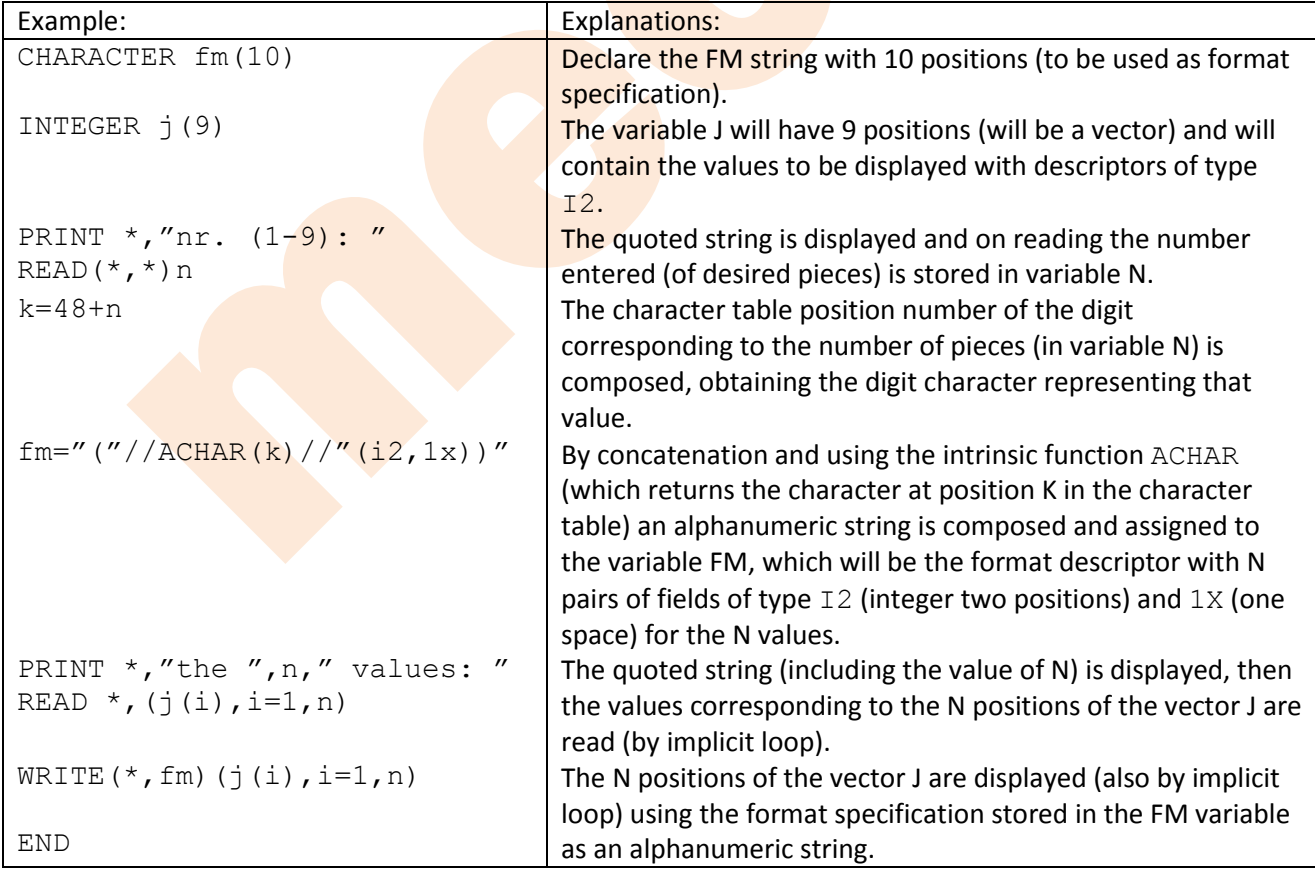